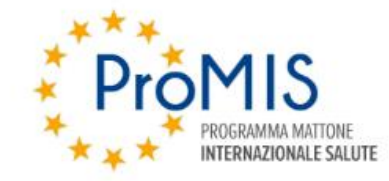

#### **PIANO DI FORMAZIONE NAZIONALE - PFN 2024**

**MODULO DI FORMAZIONE STRAORDINARIA** 

**FORMAZIONE COOPERATIVA SU PROCESSI E PROCEDURE NELL'AMBITO DELLE JOINT ACTIONS** 

MINISTERO DELLA SALUTE - VIALE GIORGIO RIBOTTA, 5 ROMA

**18-19 APRILE 2024** 

#### **Tania Tamburi Servizio Coordinamento e Promozione della Ricerca Istituto Superiore di Sanità**

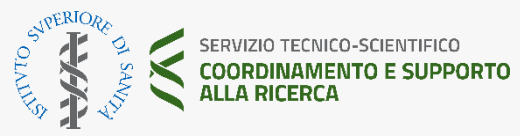

#### **Il Financial Report**

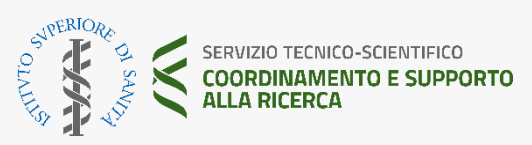

#### **Il Funding and Tenders Portal**

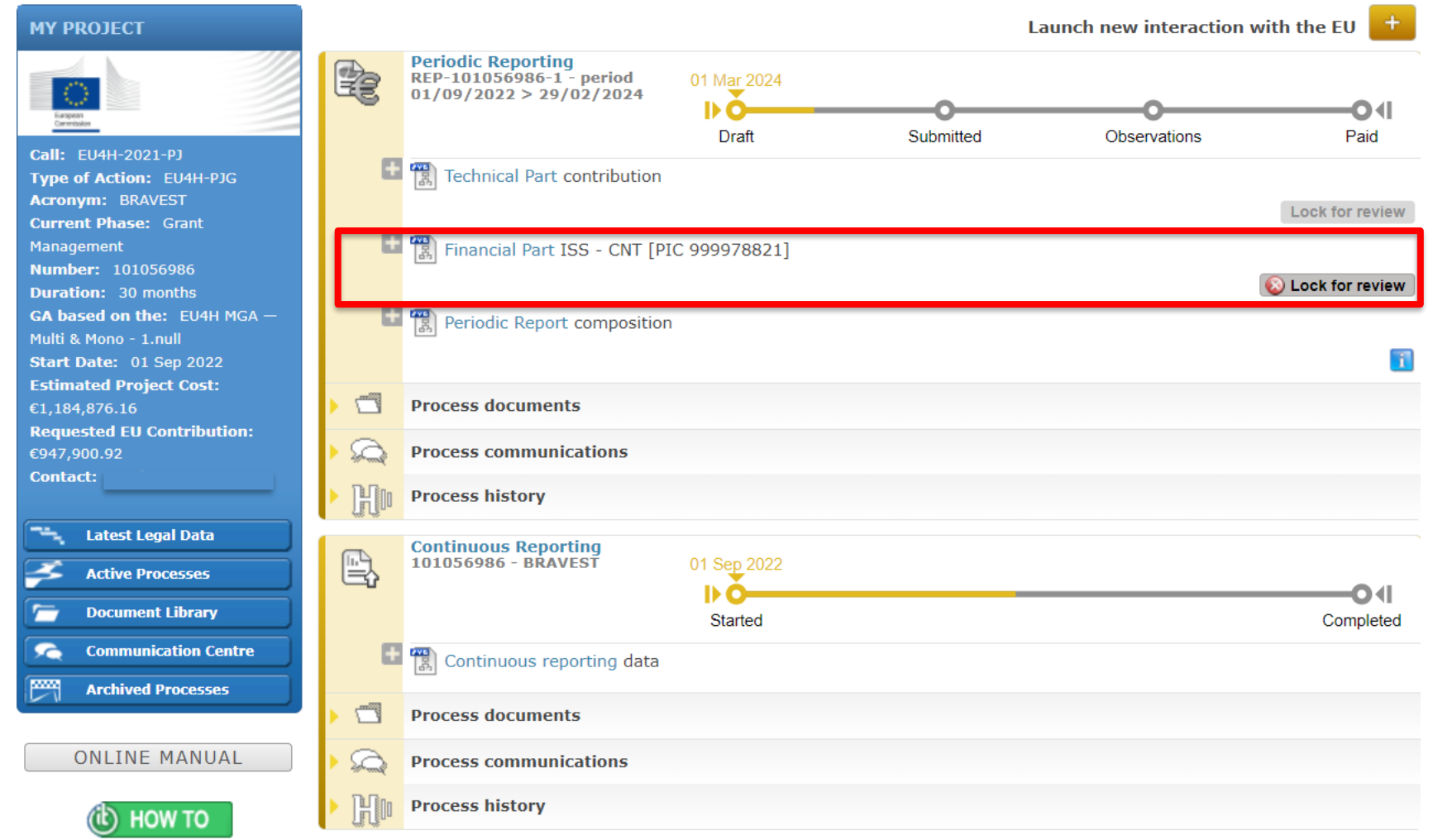

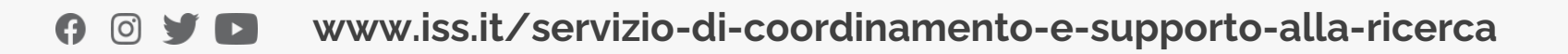

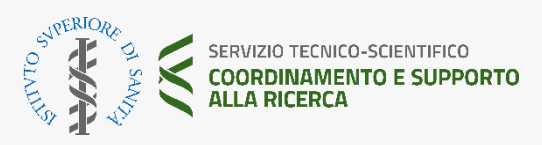

# **Categorie di costi (Art. 6.2)**

Costi diretti:

- **A. Personale** impiegati, persone con contratto, distaccati
- **B. Subcontratti** terze parti che si occupano di azioni specifiche
- **C. Acquisto**, siano essi per:
	- c.1) Viaggi, alloggio e soggiorno c.2) Attrezzature c.3) Altri beni, lavori e servizi

Costi indiretti: **E. Quota fissa pari al 7% del totale dei costi diretti**

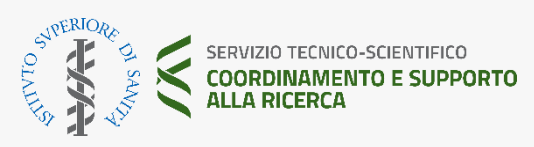

#### **Financial Statement**

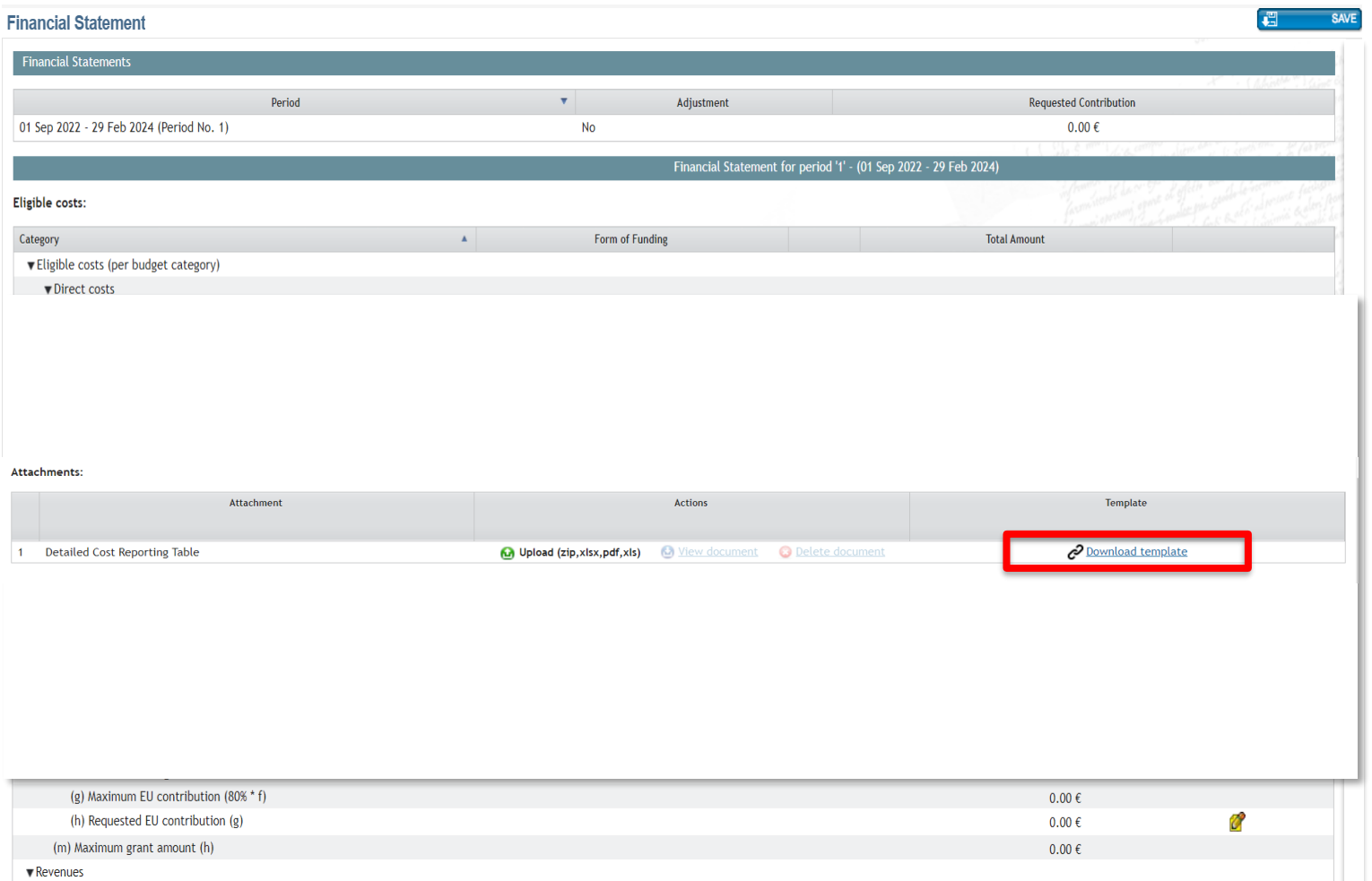

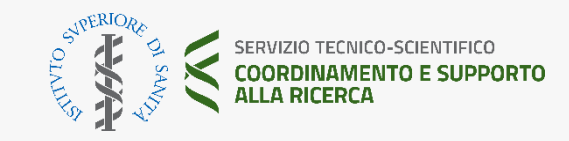

#### **STEP 1 (abilitare contenuto e attivare macro del file)**

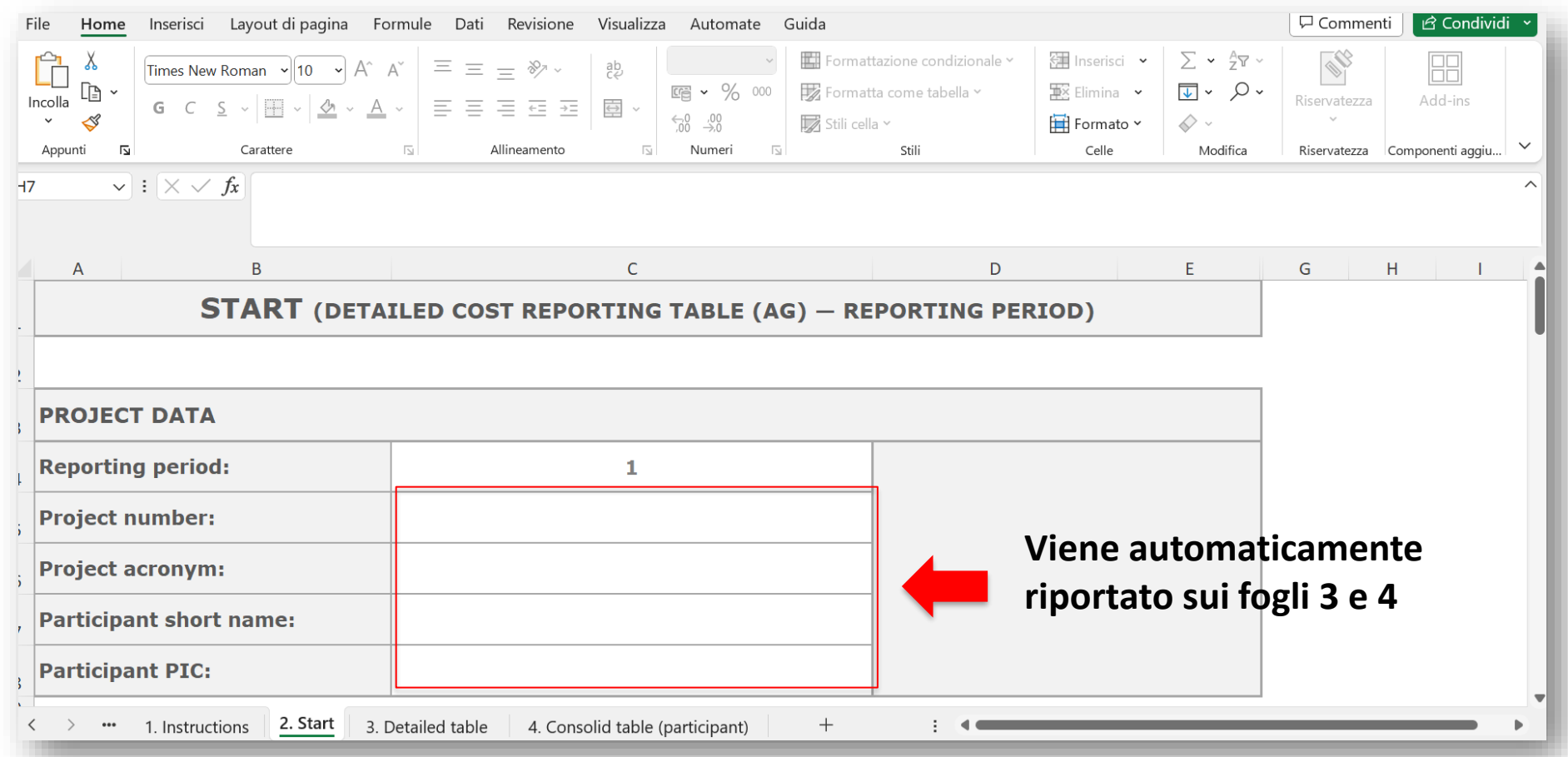

**www.iss.it/servizio-di-coordinamento-e-supporto-alla-ricerca**

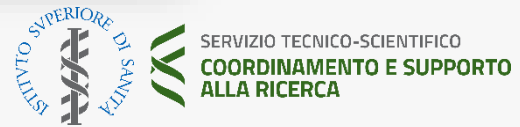

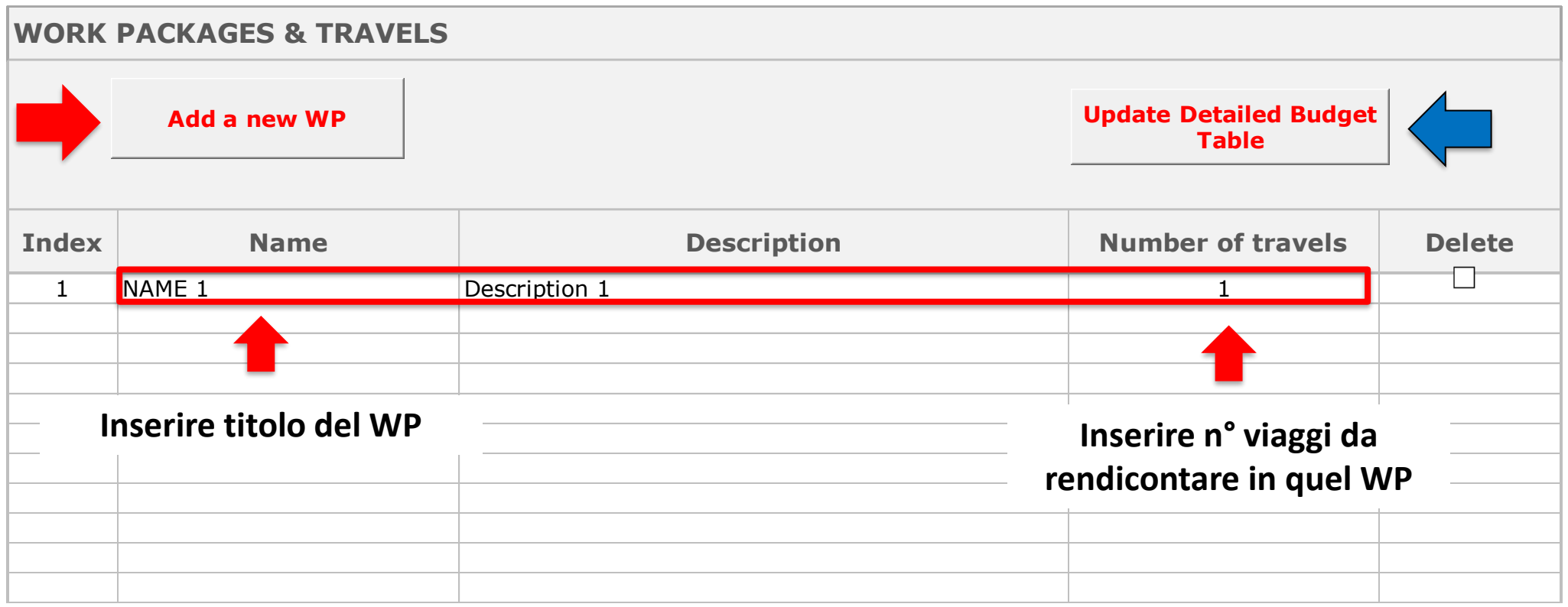

[ဝ]

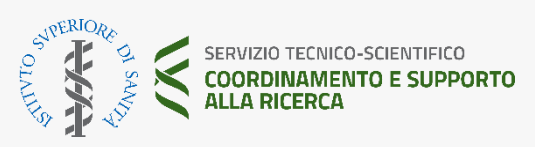

#### **STEP 3 – Costi del personale**

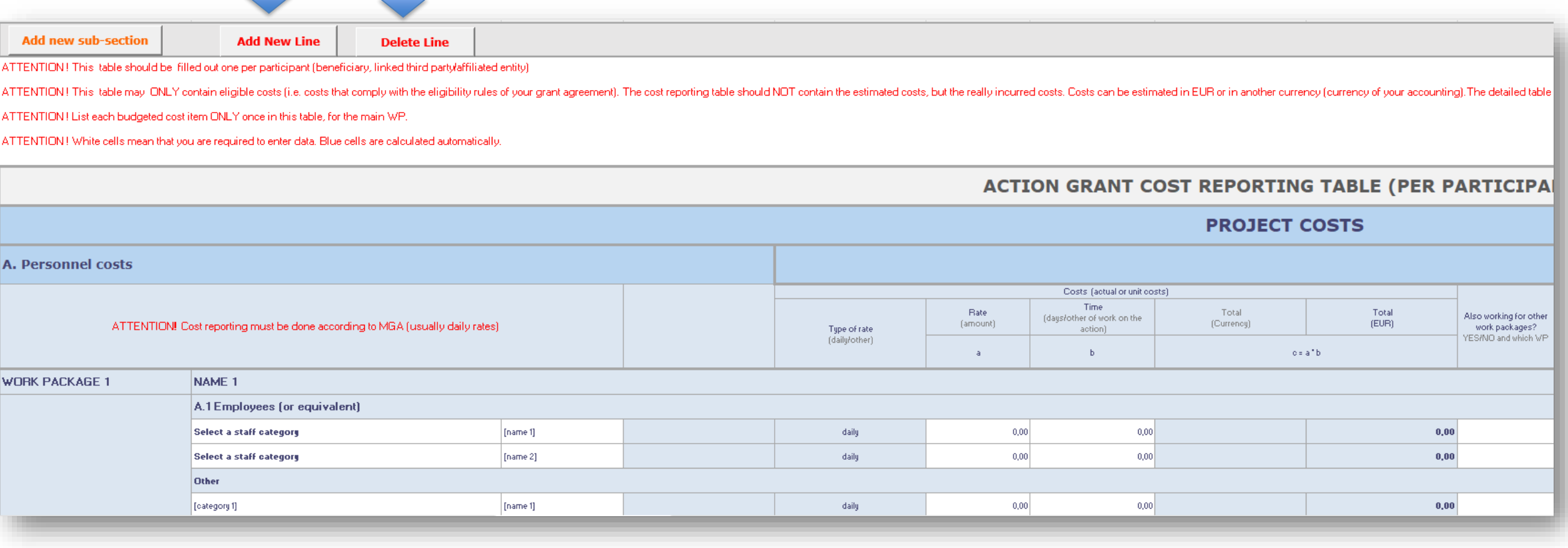

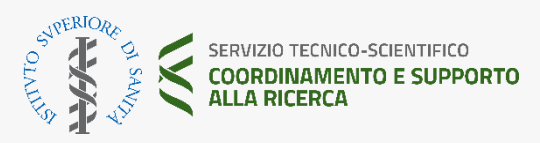

#### **STEP 3 – Costi del personale (cont)**

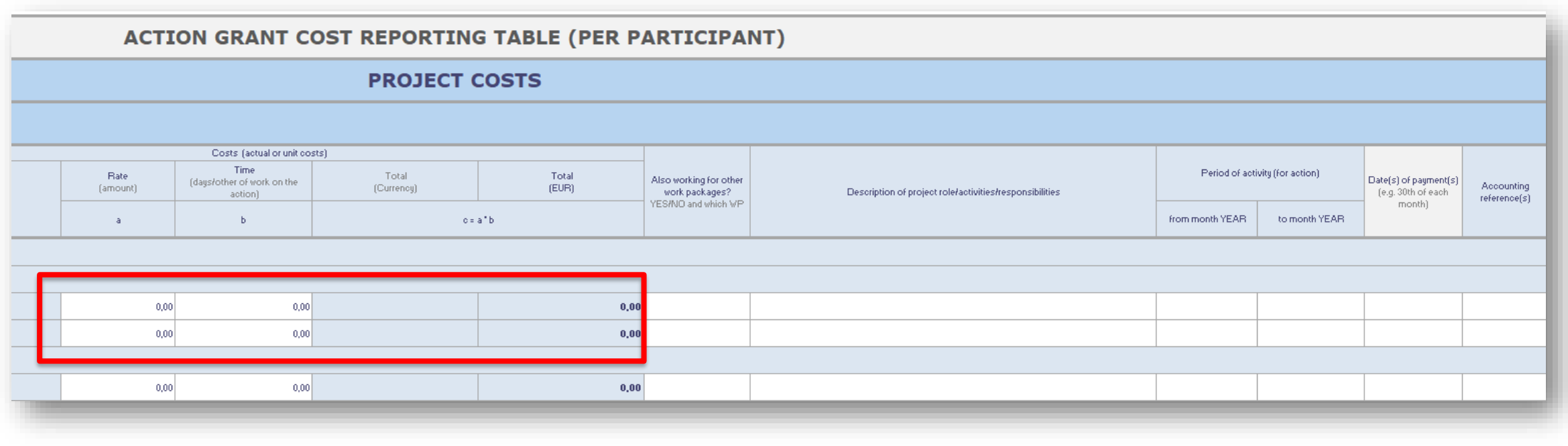

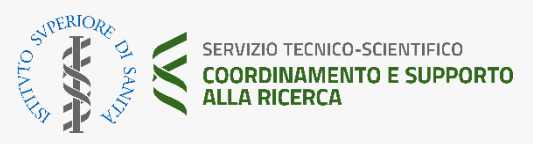

# **Costo del personale: Come si calcola**

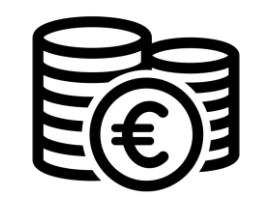

**Paga giornaliera della persona X numero delle giornate equivalenti lavorate nell'azione (arrotondate alla mezza giornata)**

#### **Il calcolo deve essere effettuato:**

- per ogni persona rendicontata
- al termine di ogni reporting period
- anche per i dipendenti che lavorano in maniera esclusiva nell'azione
- con riferimento ad ogni reporting period (o all'esercizio se ciò corrisponde alla usuale pratica del beneficiario)

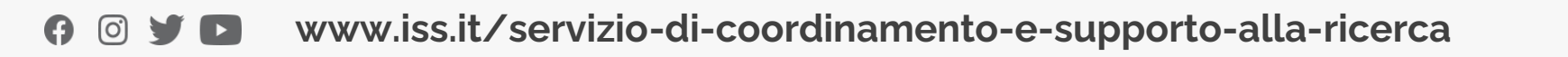

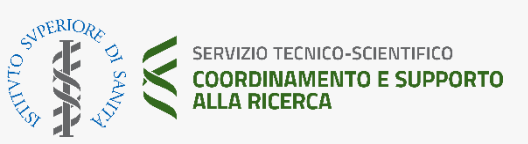

# **Costi del personale: paga giornaliera**

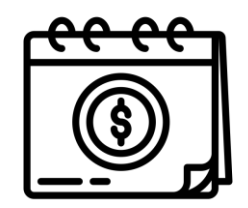

La paga giornaliera:

1) Deve essere calcolata con riferimento all'intera durata del reporting period utilizzando un tempo produttivo opportunamente rapportato:

*Esempio:*

*Il RP dura 18 mesi = 215/12X18= 322,5 Se è part time al 50% = 215/12X18= 322,5 X 0,5 = 161,25*

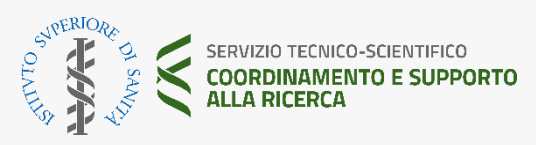

# **Costi del personale: paga giornaliera (cont)**

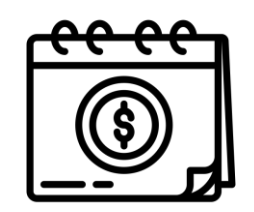

2) Può essere alternativamente calcolata per ogni anno di calendario presente all'interno del reporting period. In questo caso il numero dei mesi utilizzato per calcolare la paga giornaliera è pari al numero di mesi dell'anno di calendario contenuto nel reporting period.

*Esempio:*

*Il RP dura 18 mesi dal 1 gennaio 2022 al 30 giugno 2023 Calcolo due paghe giornaliere: 2022 (Costo del 2022) / (215) 2023 (Costo del primo semestre 2023) / (215/12X6)*

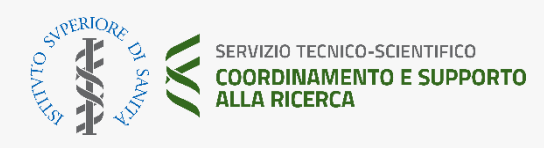

#### **Se una risorsa viene assunta o licenziata nel RP**

**Nel caso in cui il personale sia assunto o licenziato nel corso del reporting period il numero di giorni massimi dichiarabili deve essere calcolato considerando la durata standard di 30 giorni per ogni mese dell'anno.** 

*Supponiamo che il reporting period vada dal 1.1.2022 al 30.5.2023, va calcolato il numero di mesi da utilizzare per la persona assunta dal 5.5.2022 al 20.10.2022.* 

*A maggio la risorsa ha lavorato 26/30 = 0,87 mesi*

*Da Giugno a Settembre ha lavorato per = 4 mesi*

*A Ottobre ha lavorato 20 giorni = 0,67 mesi*

*Per un totale di 5,54 mesi da dover considerare nel reporting period.*

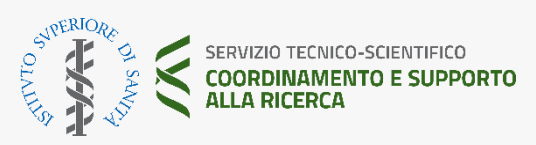

#### **Costi del personale: giornate lavorate nel progetto**

- Devono essere arrotondate alla mezza giornata.
- Dimostrate attraverso la dichiarazione mensile o il time sheet (non è più prevista la dichiarazione di lavoro esclusivo)
- Il time sheet:
	- $\checkmark$  deve indicare almeno tutte le ore lavorate nel progetto (non è richielto su  $\checkmark$ sheet integrato)
	- $\checkmark$  può essere carta precisi, speci  $\epsilon$  fondamentale  $\epsilon$ <sub>22</sub> traccia di ciò che si que processo di più progetti, per tenere traccia di ciò che si dichiara, soprattutto in più Piezzo se controllo incrociato and essere elettronica (es. password e user name) con un documentato e sicuro processo di gestione dei diritti di accesso

e la possibilità di auditare le transazioni elettroniche.

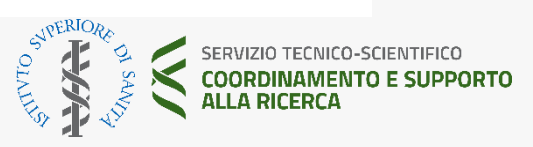

# **Calcolo delle giornate lavorate nel progetto**

- $\triangleright$  Se sono utilizzate sia le dichiarazioni che i timesheets, questi debbono essere coerenti, altrimenti verrà considerato il dato più basso.
- > Se vengono registrate le ore e non i giorni, deve avventure la grun relativa conversione in occasioni coerentemente purchase può essere appur condizioni simulipzione so-Iavoratori che sono contrattualizzati in condizioni simili.<br>Esempio: professori e ricercaturi<br>Professori e ricercaturi Tecnici ed amministrativi

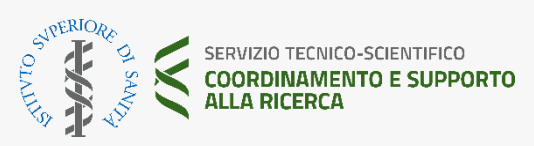

### **Costo del personale: casi specifici**

Il numero delle giornate dichiarate non può superare il valore di 215 in un anno per tutti gli EU grants.

Il telelavoro è eleggibile se:

- il beneficiario ha delle chiare regole interne in materia
- le ore prestate sul progetto sono in linea con tali regole

**Nelle imposte riconosciute ed eleggibili non figura l'IRAP,** così come non sono eleggibili ai fini del rimborso le indennità di malattia o maternità, bonus legati ad obiettivi o a fondi del progetto, dividendi.

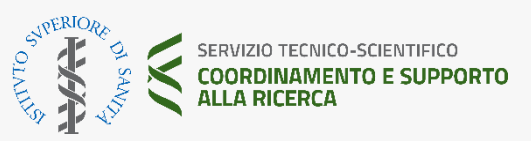

#### **STEP 3 – Costi per subcontratti**

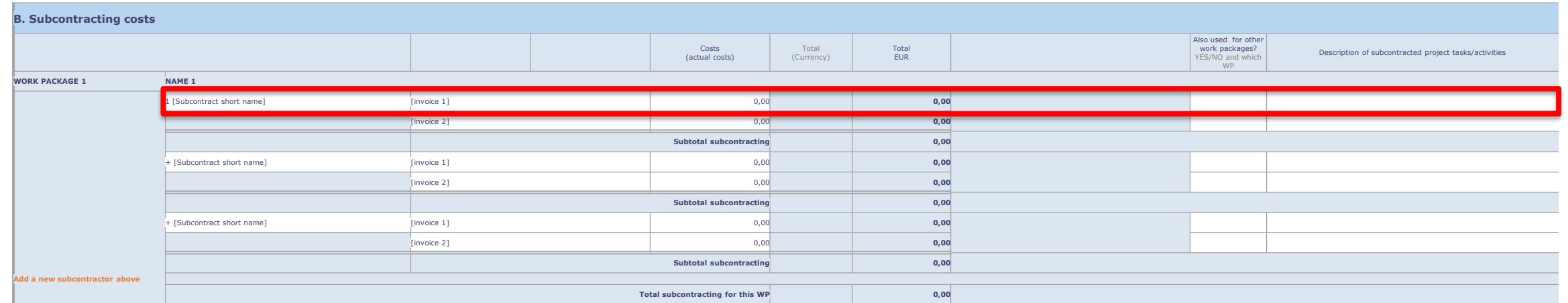

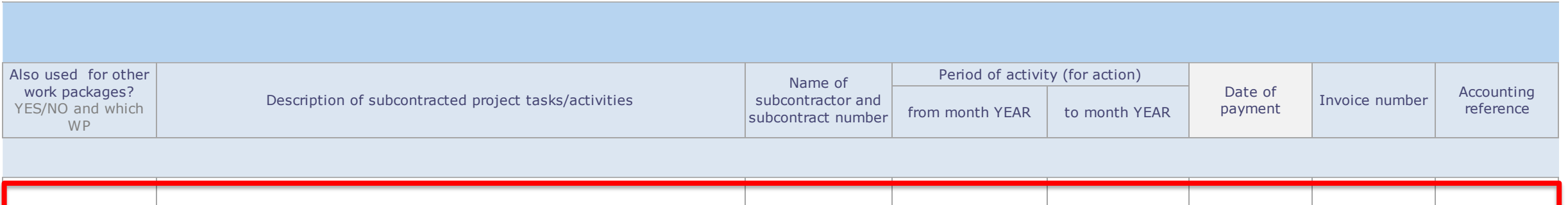

**www.iss.it/servizio-di-coordinamento-e-supporto-alla-ricerca**

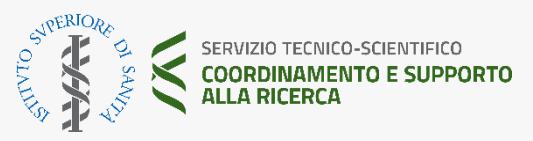

## **Costi per subcontratti**

- I subcontratti riguardano action tasks ovvero l'implementazione di parti del progetto.
- I subcontratti sono quelli espressamente indicati negli Annex 1 e 2 al Grant Agreement.
- L'importo del subcontratto è omnicomprensivo, ossia include tasse, oneri e spese di viaggio / soggiorno,
- Sono affidati utilizzando le usuali procedure di selezione ed acquisto del beneficiario/entità affiliata, ma comunque devono rispettare il principio del miglior rapporto qualità prezzo o, se appropriato, del prezzo più basso.
- Se il beneficiario/enitità affiliata è una contracting authority le procedure di acquisto debbono rispettare la legge nazionale in materia di public procurement (Codice dei contratti pubblici).

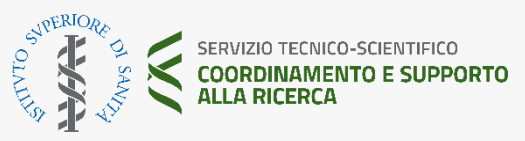

#### **STEP 3 – C.1 Travel and subsistence**

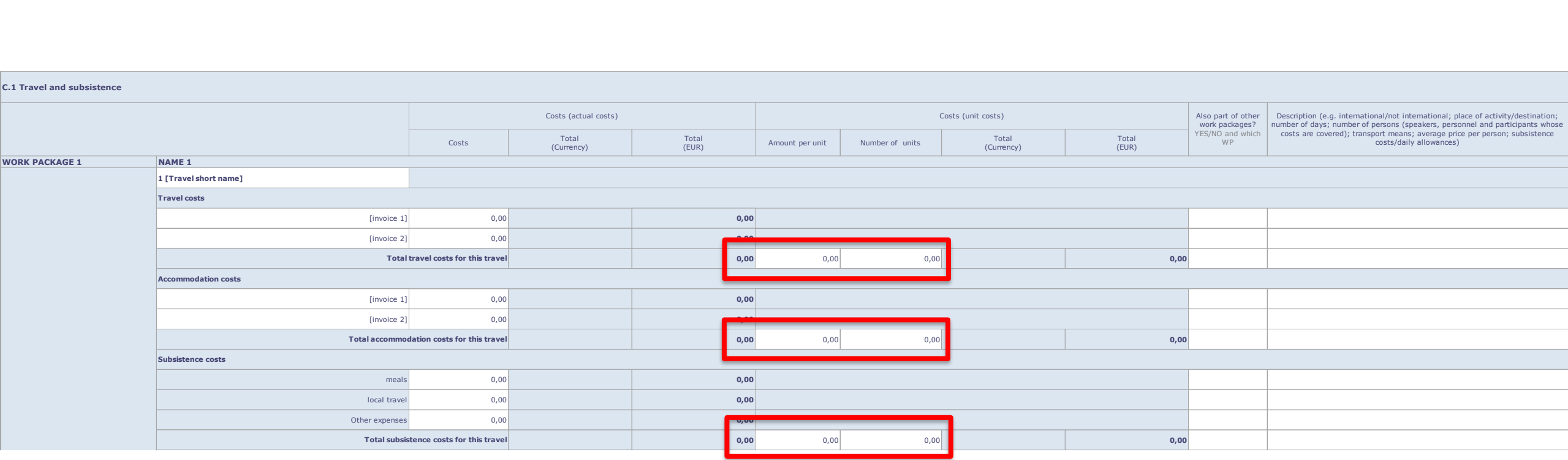

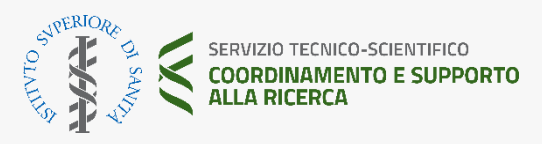

# **Unit costs: Come si calcolano i viaggi**

- Indipendentemente dai costi effettivamente sostenuti dal partner, va sempre e solo utilizzato il costo unitario indicato nella **Decisione** Commissione Europea in merito del **27 luglio 2023**  disponibile a questo **[link](https://ec.europa.eu/info/funding-tenders/opportunities/docs/2021-2027/common/guidance/additional-information-on-unit-costs-and-contributions_en.pdf)**.
- **I costi unitari sono diversi a seconda della distanza chilometrica.**
- Per i travel costs, per stabilire la distanza km relativa al viaggio in questione, **deve essere necessariamente utilizzato** questo **[link](https://commission.europa.eu/funding-tenders/procedures-guidelines-tenders/information-contractors-and-beneficiaries/calculate-unit-costs-eligible-travel-costs_en)**
- Per i rimborsi sui viaggi si deve tenere traccia di tutto, anche le carte di imbarco per dimostrare l'avvenuto soggiorno.

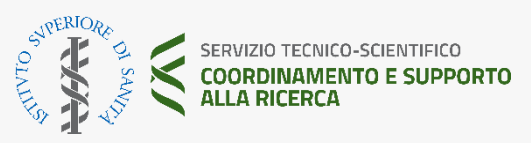

# **Unit costs: Come si calcola l'alloggio**

La formula per calcolare l'alloggio o accomodation consiste nel moltiplicare il numero di unità (numero di persone x numero di notti) per il relativo costo unitario del Paese indicato nella Decisione CE del 27 luglio 2023 disponibile a questo **[link](https://ec.europa.eu/info/funding-tenders/opportunities/docs/2021-2027/common/guidance/additional-information-on-unit-costs-and-contributions_en.pdf)**.

Se il paese non fa parte di quelli elencati dalla Decisione CE del 27 luglio 2023, si applicano i costi attuali (effettivamente sostenuti).

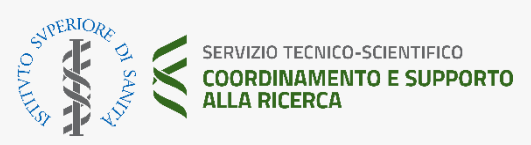

## **Unit costs: Come si calcola la subsistence**

- La formula per calcolare la subsistence consiste nel moltiplicare il numero di unità (numero di persone x giorni missione) per il relativo costo unitario del Paese indicato nella Decisione CE del 27 luglio 2023 disponibile a questo **[link](https://ec.europa.eu/info/funding-tenders/opportunities/docs/2021-2027/common/guidance/additional-information-on-unit-costs-and-contributions_en.pdf)**.
- Il numero di giorni deve essere calcolato arrotondando per eccesso o per difetto al numero intero di giorni più vicino, ad eccezione del primo giorno in cui qualsiasi numero di ore va arrotondato per eccesso a 1 giornata intera.
- La subsistence, oltre a coprire il costo dei pasti, copre tutte le altre spese accessorie (es. mezzi di trasporto locali, taxi, ecc.)

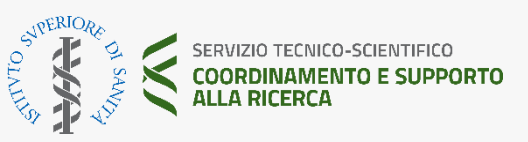

#### **STEP 3 – C.2 Equipment**

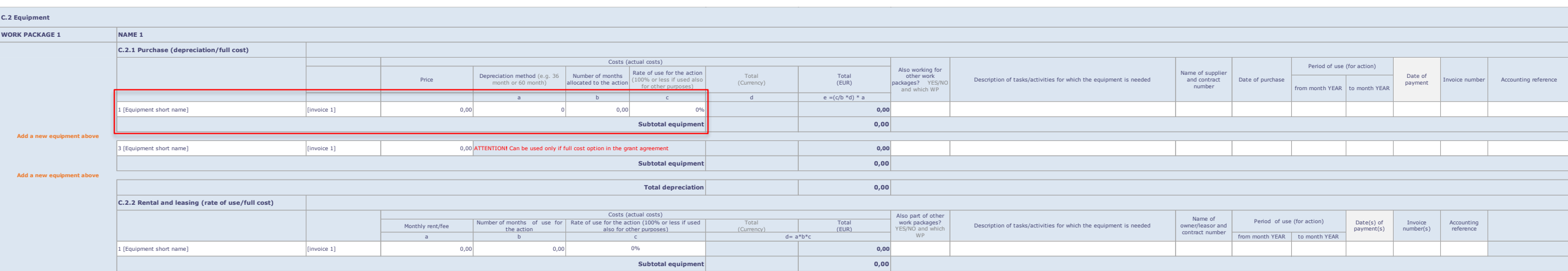

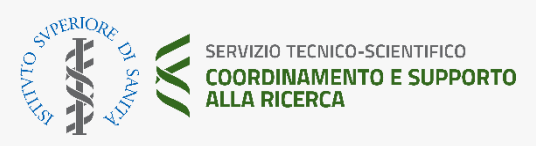

### **Attrezzature: leasing affitto e ammortamento**

Durante la durata di un progetto è possibile comprare o prendere a leasing delle attrezzature che però devono essere utilizzate per una specifica attività. Per questo motivo risulta molto complesso rendicontare un PC, per l'impossibilità di dimostrare che sia usato solo in un progetto.

Nel financial report va inserito:

- Il costo di acquisto (come da fattura)
- La durata dell'ammortamento
- Numero di mesi per il quale l'attrezzatura è imputata al progetto
- Tasso di utilizzo dell'attrezzatura sul progetto

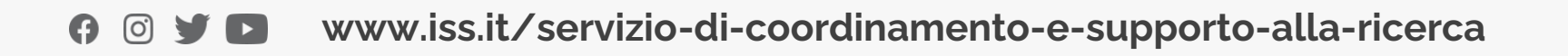

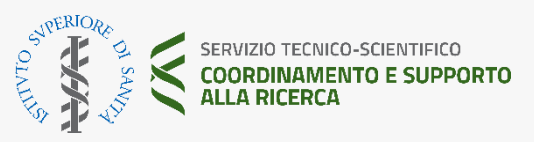

#### **STEP 3 – C.2 Other goods works and services**

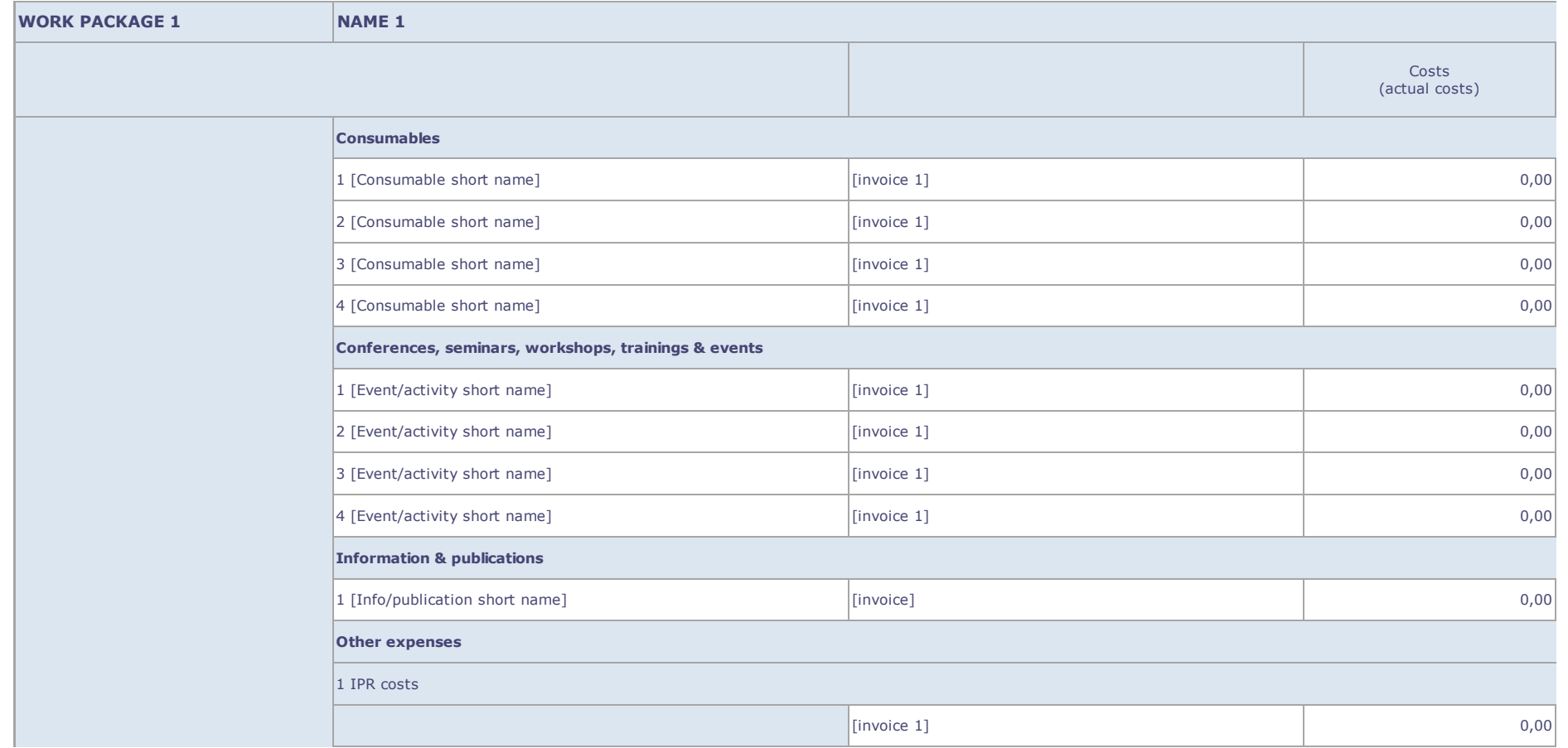

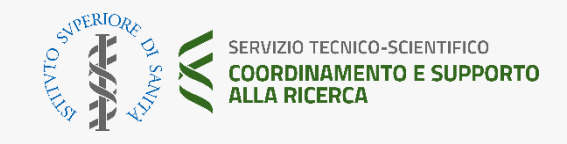

#### **STEP 4 – funding rate e requested EU contribution**

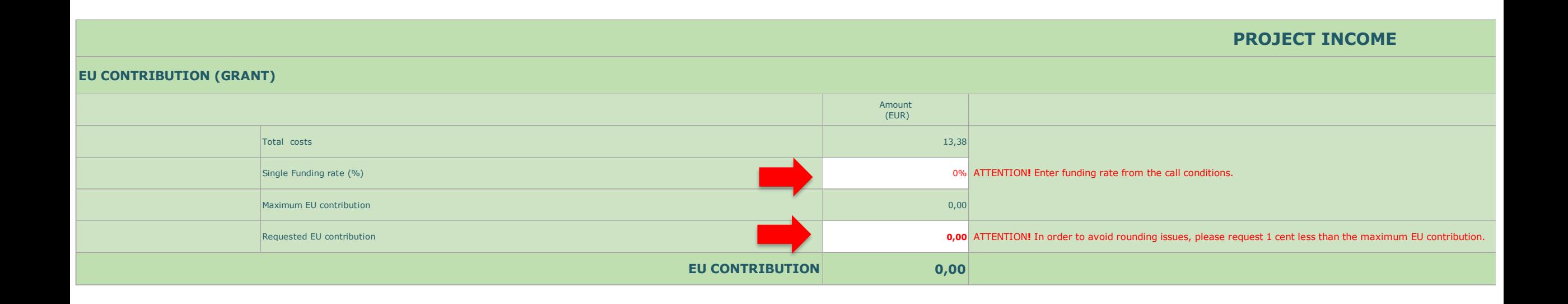

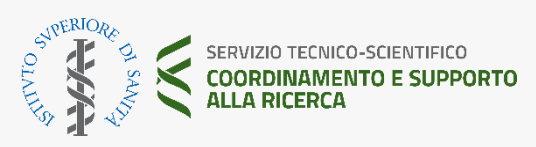

#### **STEP 5 – Consolidated costs per work package**

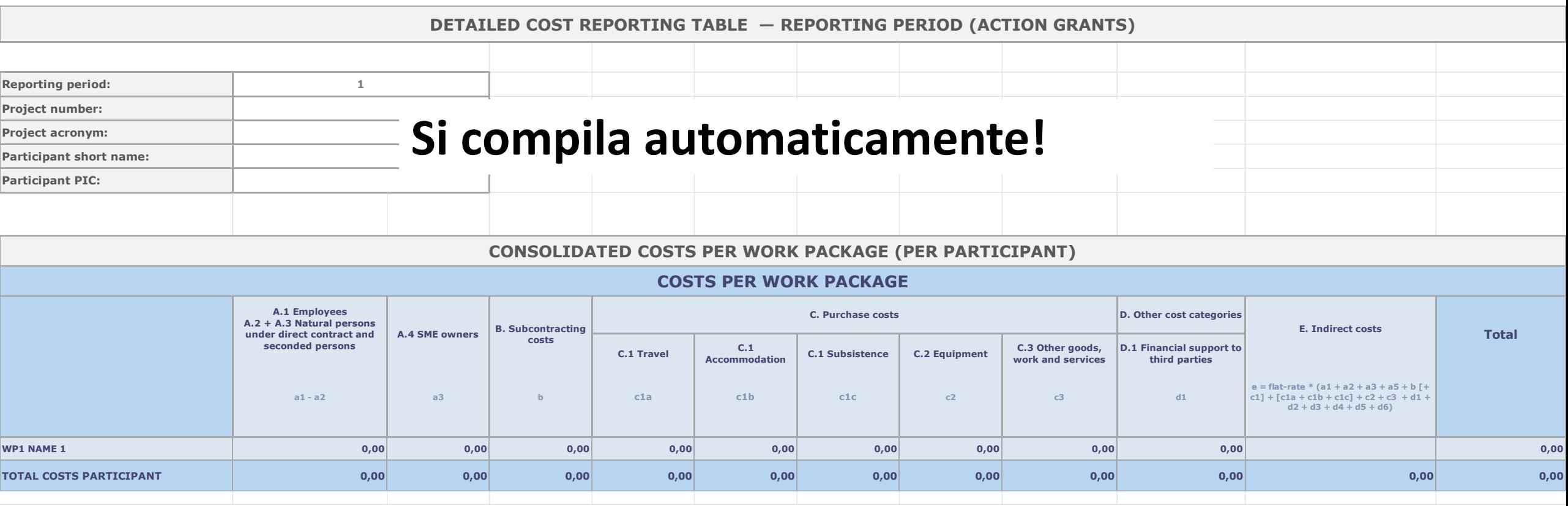

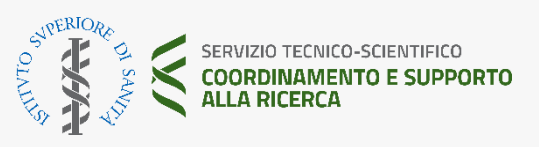

#### **Financial Statement**

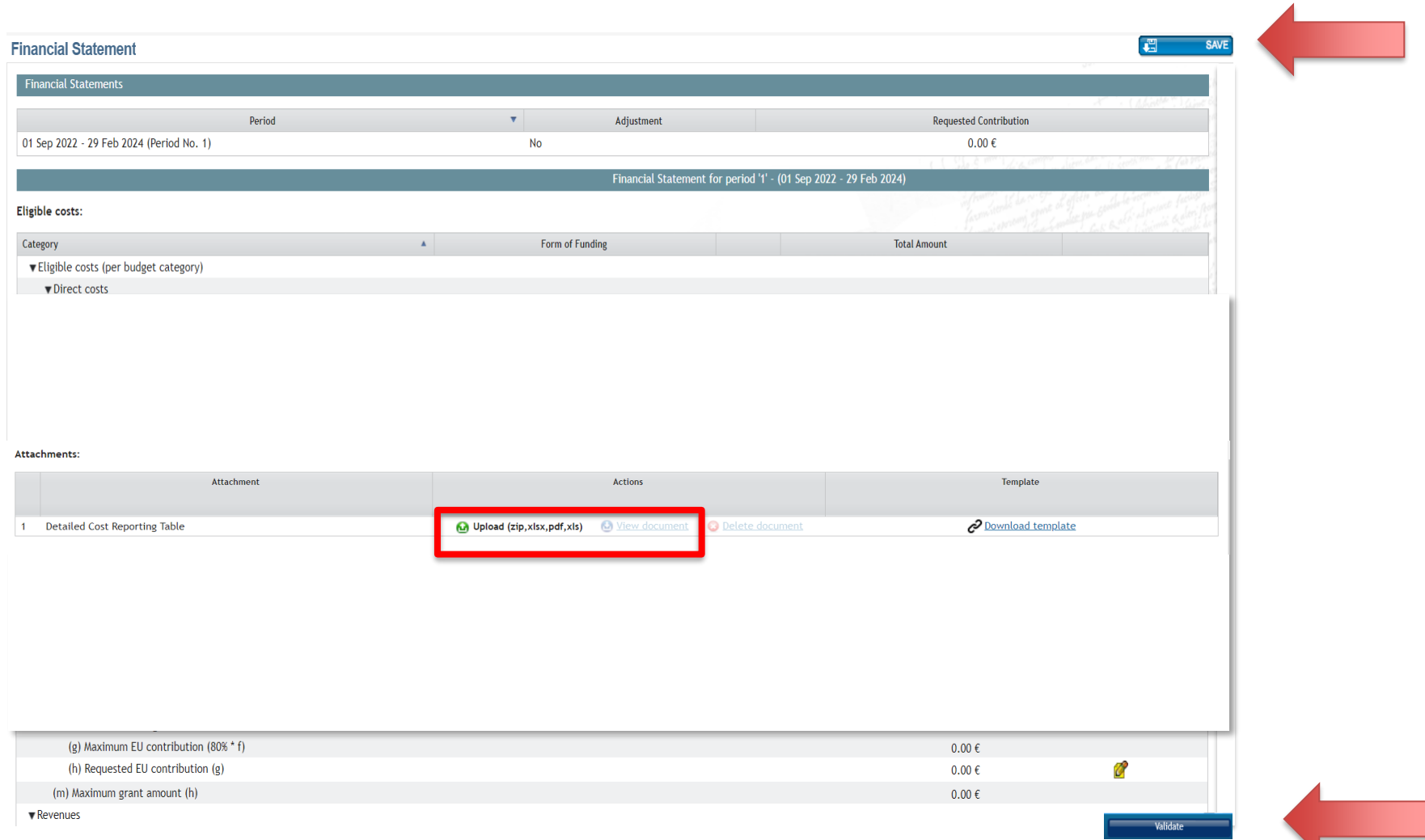

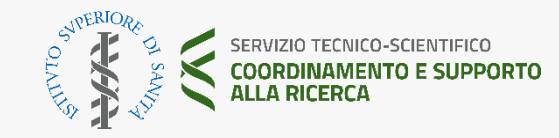

**www.iss.it/servizio-di-coordinamento-e-supporto-alla-ricerca**  $\mathbf{L}$ လျှ

#### **Lock for review e firma**

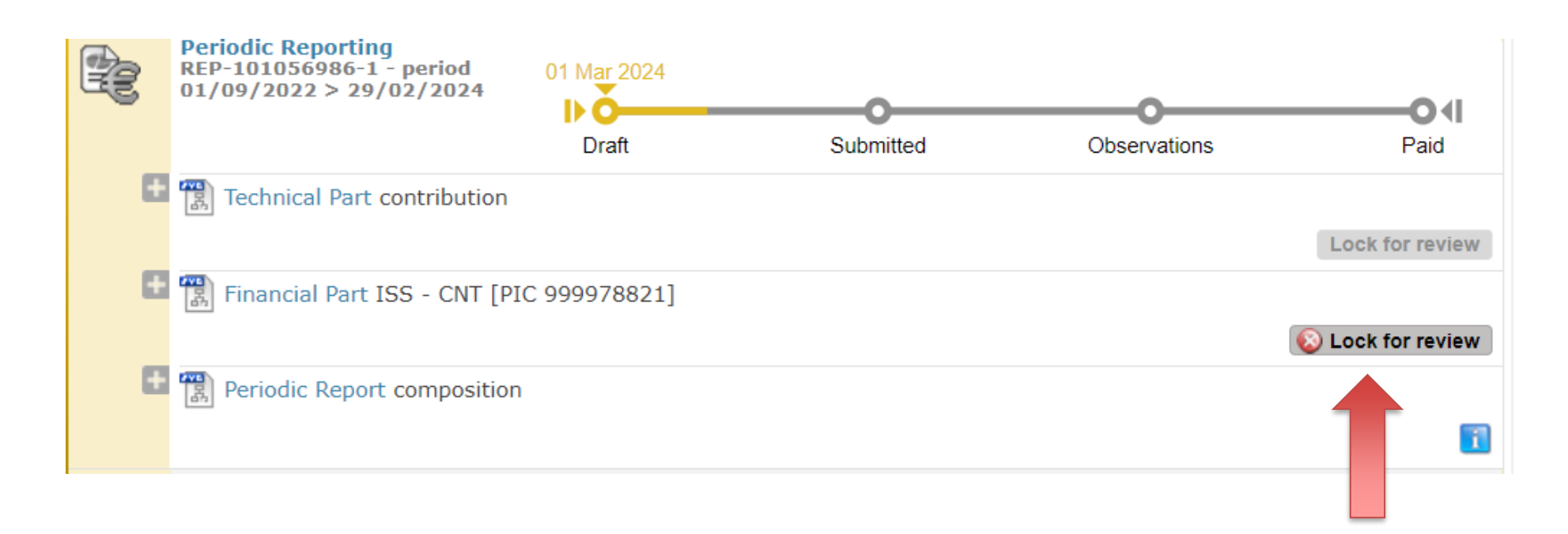

**Fatto il lock for review il portale invia automaticamente via email al FSIGN una notifica con invito alla firma**

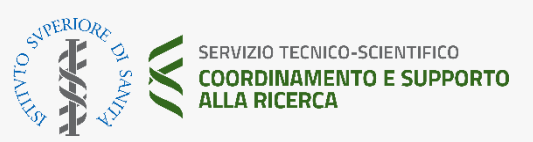

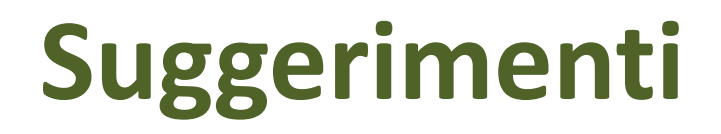

Se avete dubbi, consultate l'Annotated Grant Agreement e il Grant Agreement del progetto che includono note esplicative ed esempi.

In ISS, se in fase di rendicontazione l'eleggibilità di qualche costo è dubbia (es. cene di progetto), questo non viene rendicontato.

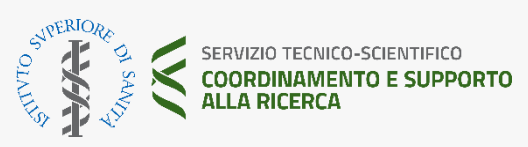

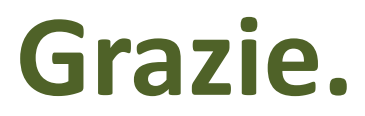

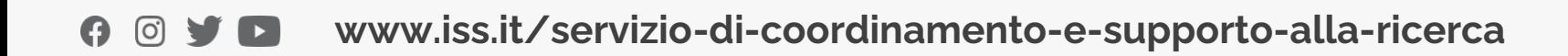

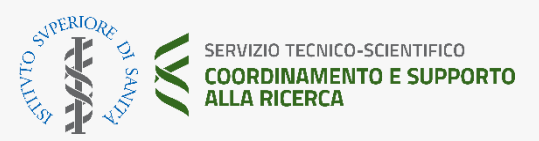